# Package 'additive'

June 17, 2022

<span id="page-0-0"></span>Type Package

Version 0.0.5

Title Bindings for Additive TidyModels

Description Fit Generalized Additive Models (GAM) using 'mgcv' with 'parsnip'/'tidymodels' via 'additive' [<doi:10.5281/zenodo.6654298>](https://doi.org/10.5281/zenodo.6654298). 'tidymodels' is a collection of packages for machine learning; see Kuhn and Wickham (2020) <[https:](https://www.tidymodels.org) [//www.tidymodels.org](https://www.tidymodels.org)>). The technical details of 'mgcv' are described in Wood (2017) [<doi:10.1201/9781315370279>](https://doi.org/10.1201/9781315370279).

License MIT + file LICENSE

URL <https://hsbadr.github.io/additive/>,

<https://github.com/hsbadr/additive>

BugReports <https://github.com/hsbadr/additive/issues>

**Depends** mgcv ( $> = 1.8-40$ ), parsnip ( $> = 1.0.0$ ), R ( $> = 4.1.0$ )

Imports dplyr, purrr, rlang, stats, tibble, utils

Suggests covr, devtools, knitr, recipes, rmarkdown, roxygen2, spelling, testthat, workflows

VignetteBuilder knitr

Config/testthat/edition 3

Encoding UTF-8

RoxygenNote 7.2.0

Collate 'additive\_init.R' 'additive\_load.R' 'additive\_make.R' 'additive.R'

LazyLoad yes

Language en-US

NeedsCompilation no

Author Hamada S. Badr [aut, cre] (<<https://orcid.org/0000-0002-9808-2344>>)

Maintainer Hamada S. Badr <br/>badr@jhu.edu>

Repository CRAN

Date/Publication 2022-06-16 22:20:03 UTC

# <span id="page-1-0"></span>R topics documented:

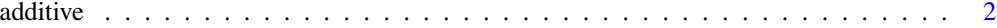

#### **Index** [9](#page-8-0)

additive *General Interface for Additive TidyModels*

### Description

additive() is a way to generate a *specification* of a model before fitting and allows the model to be created using mgcv package in R.

#### Usage

```
additive(
  mode = "regression",
  engine = "mgcv",
  fitfunc = NULL,
  formula.override = NULL,
  family = NULL,method = NULL,
  optimizer = NULL,
  control = NULL,
  scale = NULL,
  gamma = NULL,
  knots = NULL,
  sp = NULL,min(sp = NULL,paraPen = NULL,
  chunk.size = NULL,
  rho = NULL,AR.start = NULL,
 H = NULL,G = NULL,offset = NULL,
  subset = NULL,start = NULL,
  etastart = NULL,
  mustart = NULL,
  drop.intercept = NULL,
  drop.unused.levels = NULL,
  cluster = NULL,
  nthreads = NULL,
  gc.level = NULL,
  use.chol = NULL,samfrac = NULL,
```
## additive

```
coef = NULL,discrete = NULL,
  select = NULL,
 fit = NULL\mathcal{L}## S3 method for class 'additive'
update(
 object,
  parameters = NULL,
  fitfunc = NULL,
  formula.override = NULL,
  family = NULL,
  method = NULL,optimizer = NULL,
  control = NULL,scale = NULL,
  gamma = NULL,
  knots = NULL,
  sp = NULL,
 min(sp = NULL,paraPen = NULL,
  chunk.size = NULL,
  rho = NULL,AR.start = NULL,
 H = NULL,G = NULL,offset = NULL,
  subset = NULL,start = NULL,
  etastart = NULL,
 mustart = NULL,drop.intercept = NULL,
  drop.unused.levels = NULL,
  cluster = NULL,
  nthreads = NULL,
  gc.level = NULL,
 use.chol = NULL,samfrac = NULL,
  coef = NULL,
  discrete = NULL,
  select = NULL,
  fit = NULL,fresh = FALSE,...
)
additive_fit(formula, data, ...)
```
# <span id="page-3-0"></span>Arguments

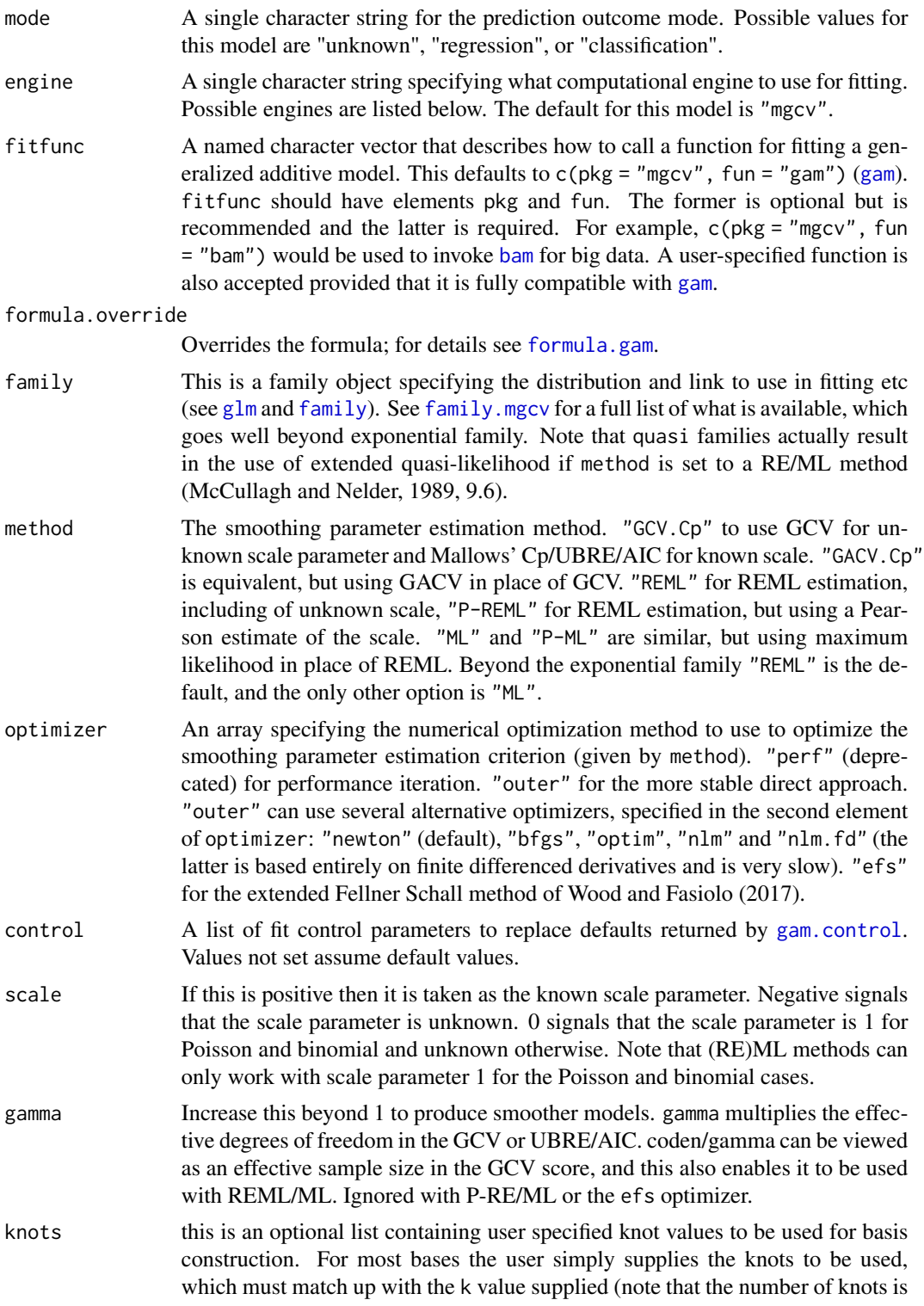

<span id="page-4-0"></span>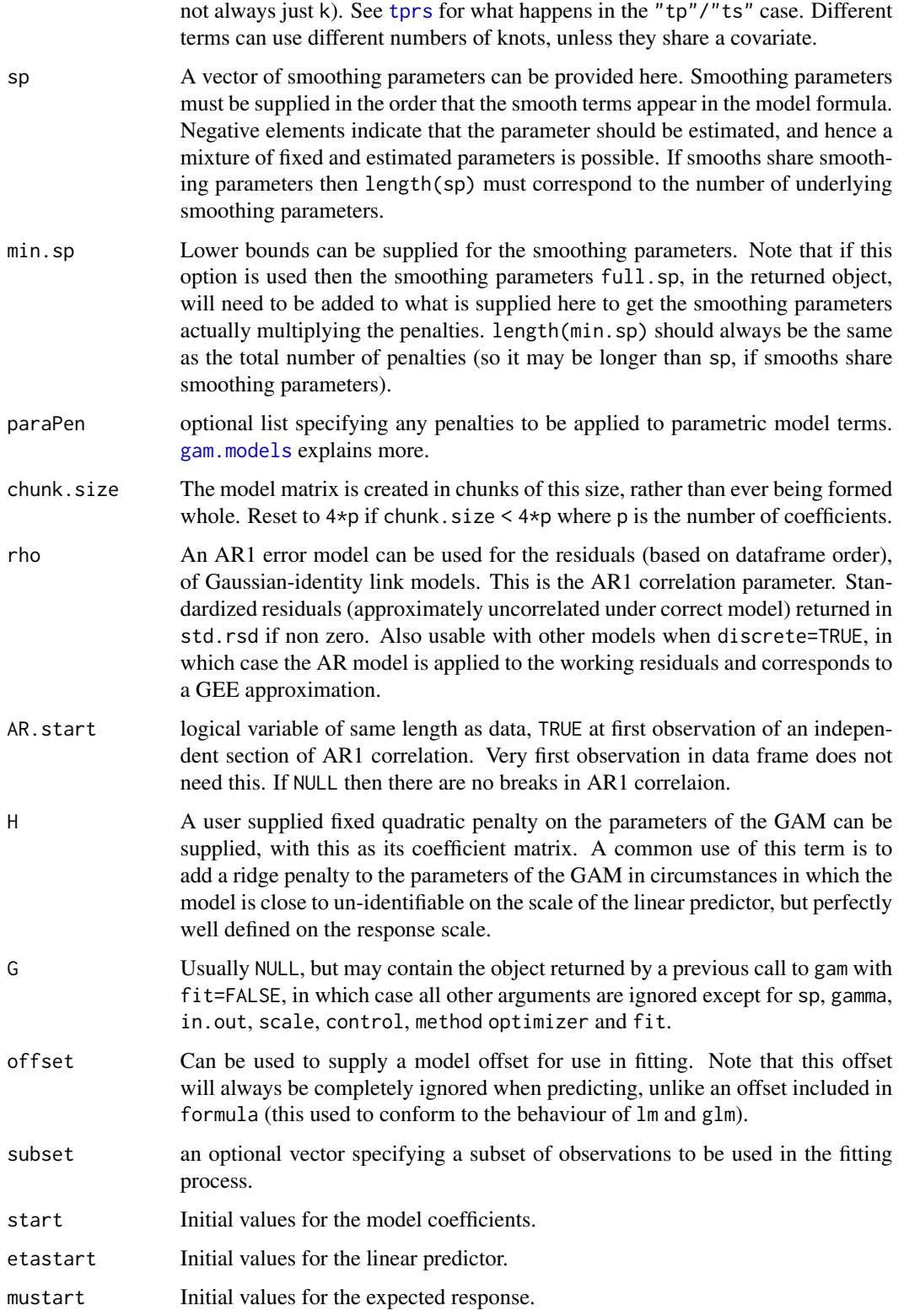

<span id="page-5-0"></span>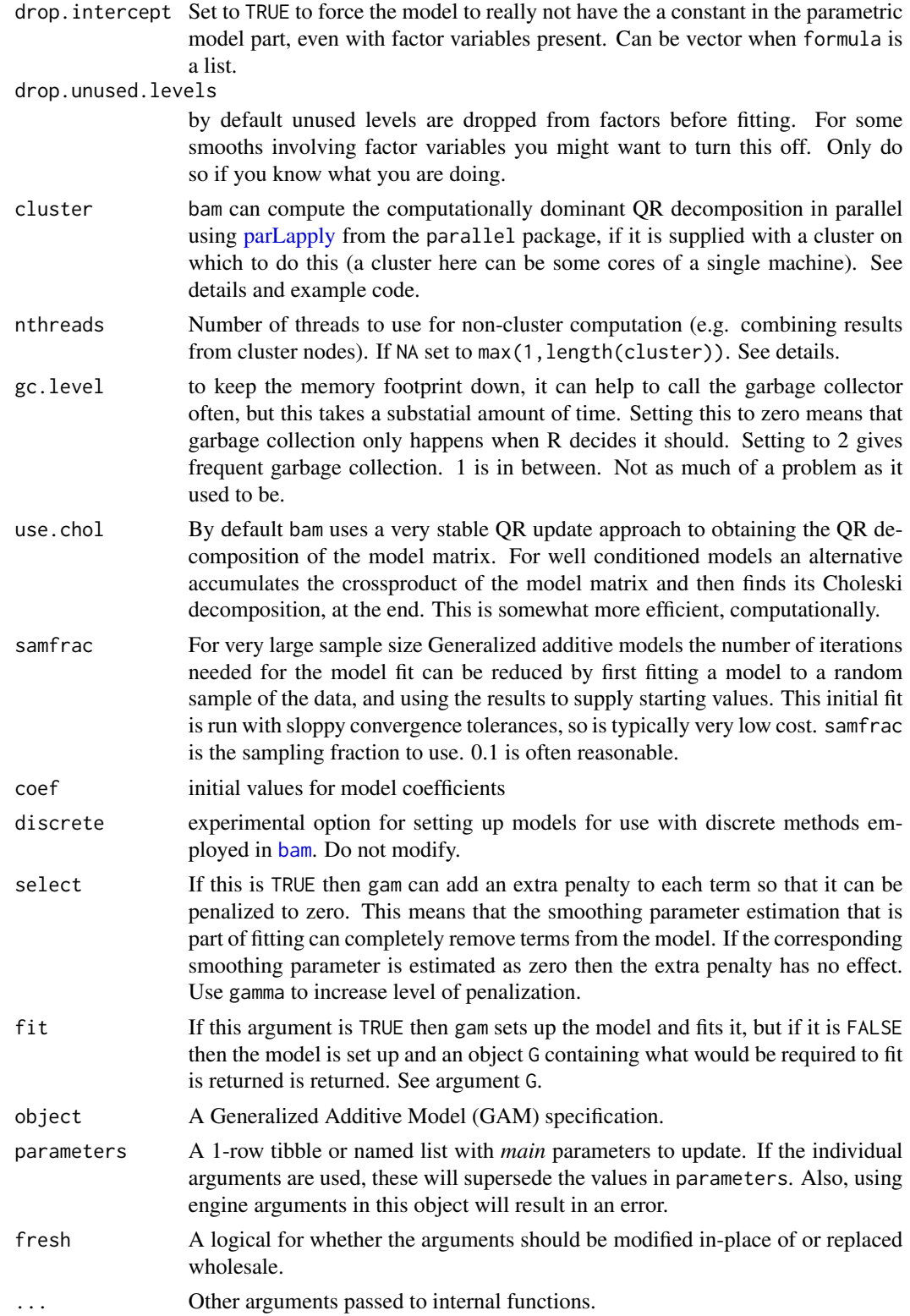

#### <span id="page-6-0"></span>additive 2008 and 2008 and 2008 and 2008 and 2008 and 2008 and 2008 and 2008 and 2008 and 2008 and 2008 and 20

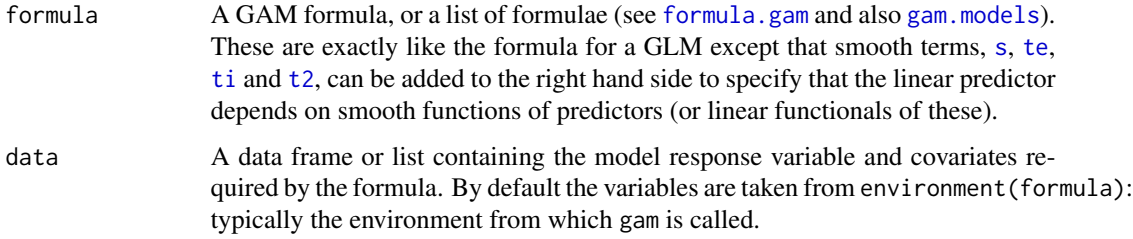

# **Details**

The arguments are converted to their specific names at the time that the model is fit. Other options and argument can be set using set\_engine(). If left to their defaults here (NULL), the values are taken from the underlying model functions. If parameters need to be modified, update() can be used in lieu of recreating the object from scratch.

The data given to the function are not saved and are only used to determine the *mode* of the model. For additive(), the possible modes are "regression" and "classification".

The model can be created by the fit() function using the following *engines*:

```
• mgcv: "mgcv"
```
#### Value

An updated model specification.

## Engine Details

Engines may have pre-set default arguments when executing the model fit call. For this type of model, the template of the fit calls are:

```
additive() |>
  set_engine("mgcv") |>
  translate()
## Generalized Additive Model (GAM) Specification (regression)
##
## Computational engine: mgcv
##
## Model fit template:
## additive::additive_fit(formula = missing_arg(), data = missing_arg(),
## weights = missing_arg())
```
#### See Also

[mgcv-package](#page-0-0), [gam](#page-0-0), [bam](#page-0-0), [gamObject](#page-0-0), [gam.models](#page-0-0), [smooth.terms](#page-0-0), [predict.gam](#page-0-0), [plot.gam](#page-0-0), [summary.gam](#page-0-0), [gam.side](#page-0-0), [gam.selection](#page-0-0), [gam.control](#page-0-0), [gam.check](#page-0-0), [vis.gam](#page-0-0), [family.mgcv](#page-0-0), [formula.gam](#page-0-0), [family](#page-0-0), [formula](#page-0-0), [update.formula](#page-0-0).

8 additive and the contract of the contract of the contract of the contract of the contract of the contract of the contract of the contract of the contract of the contract of the contract of the contract of the contract of

# Examples

```
additive()
show_model_info("additive")
additive(mode = "classification")
additive(mode = "regression")
set.seed(2020)
dat \le gamSim(1, n = 400, dist = "normal", scale = 2)
additive_mod <-
 additive() |>
 set_engine("mgcv") |>
 fit(
   y \sim s(x0) + s(x1) + s(x2) + s(x3),
   data = dat
  \lambdasummary(additive_mod$fit)
model <- additive(select = FALSE)
model
update(model, select = TRUE)
update(model, select = TRUE, fresh = TRUE)
```
# <span id="page-8-0"></span>Index

```
additive, 2
additive_fit (additive), 2
bam, 4, 6, 7
family, 4, 7
family.mgcv, 4, 7
formula, 7
formula.gam, 4, 7
gam, 4, 7
gam.check, 7
gam.control, 4, 7
gam.models, 5, 7
gam.selection, 7
gam.side, 7
gamObject, 7
glm, 4
parLapply, 6
plot.gam, 7
predict.gam, 7
s, 7
smooth.terms, 7
summary.gam, 7
t2, 7
te, 7
ti, 7
tprs, 5
update.additive (additive), 2
update.formula, 7
vis.gam, 7
```